## **LAPORAN SKRIPSI**

# **APLIKASI E-COMMERCE BATAKO PADA PT. LUCK ANVANTAGE REST (PT LAR) BERBASIS WEB RESPONSIVE**

**Oleh :**

**ABDUL SHAFA'**

**2009-51-144**

**SKRIPSI DIAJUKAN SEBAGAI SALAH SATU SYARAT UNTUK MEMPEROLEH GELAR SARJANA KOMPUTER**

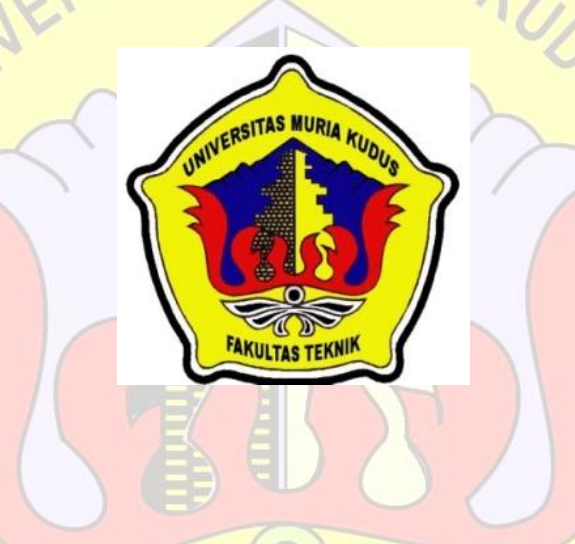

**PROGRAM STUDI TEKNIK INFORMATIKA**

**FAKULTAS TEKNIK UNIVERSITAS MURIA KUDUS**

**2014**

# **LAPORAN SKRIPSI**

# **APLIKASI E-COMMERCE BATAKO PADA PT. LUCK ANVANTAGE REST (PT LAR) BERBASIS WEB RESPONSIVE**

**Oleh : ABDUL SHAFA 2009-51-144**

## $A$   $C$   $M$  $I$  $I$  $I$ **SKRIPSI DIAJUKAN SEBAGAI SALAH SATU SYARAT UNTUK MEMPEROLEH GELAR SARJANA KOMPUTER**

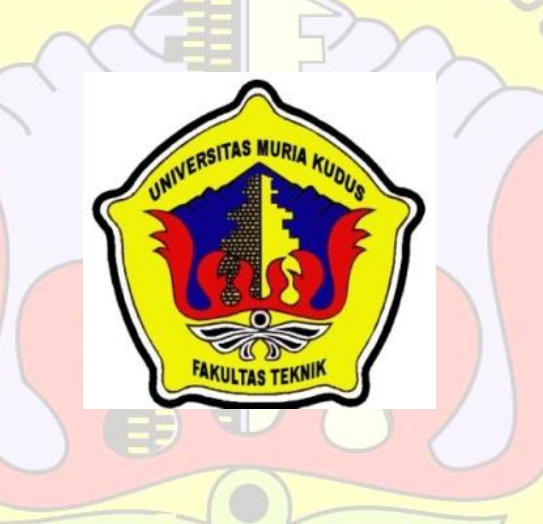

# **PROGRAM STUDI TEKNIK INFORMATIKA**

**FAKULTAS TEKNIK**

### **UNIVERSITAS MURIA KUDUS**

**2014**

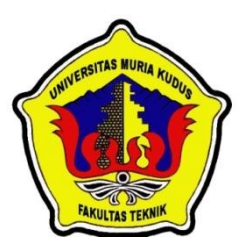

#### **PENGESAHAN STATUS SKRIPSI**

JUDUL :APLIKASI E-COMMERCE BATAKO PADA PT. LUCK ANVANTAGE REST (PT LAR) BERBASIS WEB RESPONSIVE YA INI G

SAYA : ABDUL SHAFA'

 Mengijinkan Skripsi Teknik Informatika ini disimpan di Perpustakaan Program Studi Teknik Informatika Universitas Muria Kudus dengan syarat-syarat kegunaan sebagai berikut :

- 1. Skripsi adalah hal milik Program Studi Teknik Informatika UMK Kudus
- 2. Perpustakaan Teknik Informatika UMK dibenarkan membuat salinan untuk tujuan referensi saja
- 3. Perpustakaan juga dibenarkan membuat salinan Skripsi ini sebagai bahan pertukaran antar institusi pendidikan tinggi
- 4. Berikan tanda √ sesuai dengan kategori skripsi

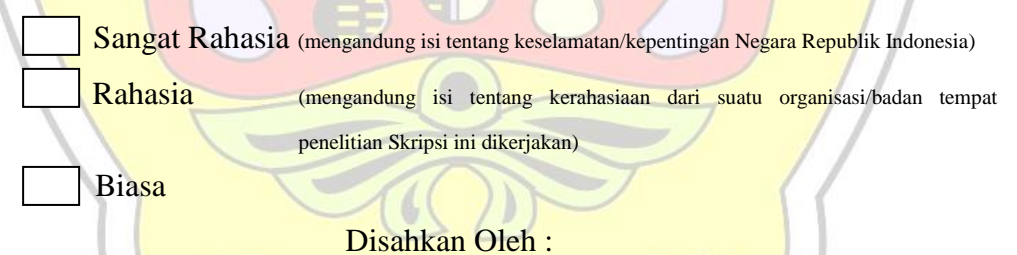

Penulis

Rina Fiati, ST, M.Cs NIDN. 0604047401

 Abdul Shafa' Alamat Tetap : Loram wetan Rt/Rw: 004/002 Kec. jati Kab. kudus Tanggal : 4 juli 2014 Pembimbing 1

Tanggal : 4 juli 2014

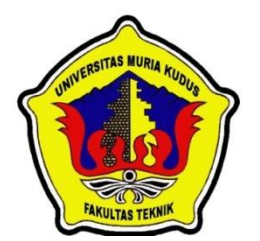

### **PERNYATAAN PENULIS**

- JUDUL : APLIKASI E-COMMERCE BATAKO PADA PT. LUCK ANVANTAGE REST (PT LAR) BERBASIS WEB RESPONSIVE<br>ABDUL SHAFA
- NAMA : ABDUL SHAFA
- NIM : 2009-51-144

"Saya menyatakan dan bertanggung jawab dengan sebenarnya bahwa Skripsi ini adalah hasil karya saya sendiri kecuali cuplikan dan ringkasan yang masing-masing telah saya jelaskan sumbernya. Jika pada waktu selanjutnya ada pihak lain yang mengklaim bahwa Skripsi ini sebagai karyanya, yang disertai dengan bukti-bukti yang cukup, maka saya bersedia untuk dibatalkan gelar Sarjana Komputer saya beserta segala hak dan kewajiban yang melekat pada gelar tersebut".

Kudus, 17 Juli 2014

ABDUL SHAFA

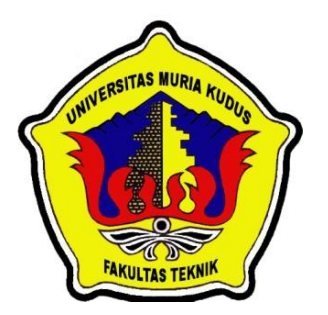

# **PERSETUJUAN SKRIPSI**

- JUDUL : APLIKASI E-COMMERCE BATAKO PADA PT. LUCK ANVANTAGE REST<br>
(PT LAR) BERBASIS WEB RESPONSIVE (PT LAR) BERBASIS WEB RESPONSIVE
- NAMA : ABDUL SHAFA'
- NIM : 2009-51-144

Skripsi ini telah diperiksa dan disetujui,

Kudus,17 juli2014

Pembimbing 1 | | | | | | | Pembimbing 2

**NIDN. 0604047401 NIDN. 0604048702** 

**Rina Fiati, ST, M.Cs Anastasya Latubessy, S.Kom, M.Cs** 

Mengetahui Kaprogdi Teknik Informatika

 **Ahmad Jazuli, S.Kom, M.Kom NIDN. 0406107004**

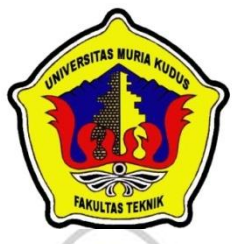

# **PENGESAHAN SKRIPSI**

JUDUL : APLIKASI E-COMMERCE BATAKO PADA PT. LUCK ANVANTAGE REST (PT LAR) BERBASIS WEB RESPONSIVE

NAMA : ABDUL SHAFA'

 $NIM$  : 2009-51-144

Skripsi ini telah diujikan dan dipertahankan di hadapan Dewan penguji pada Sidang Skripsi tanggal 12 juli 2014. Menurut pandangan kami, Skripsi ini memadai dari segi kualitas untuk tujuan penganugerahan gelar Sarjana Komputer (S.Kom)

Kudus, 2014

Kudus, 17 juli 2014

 **Ketua Penguji Penguji 1** 

**Endang Supriyati, M.Kom Arie Susanto, ST, M.Kom** 

**NIDN. 0629077402** NIDN. 0603047104

Mengetahui

Dekan Fakultas Teknik Kaprogdi Teknik Informatika

**Rochmad Winarso, ST, MT Ahmad Jazuli, M.Kom NIS. 0610701000001138 NIDN. 0406107004** 

#### *ABSTRACT*

*The development of technology, especially the Internet not only have an impact on communication and information technology, but also a great contribution for businesses to provide services to customers that are marked by the advent of e-Commerce. E-Commerce describes the broad terms of technology, processes and practices that can perform business transactions without the use of paper as a means of transaction mechanism, because these things can be done by using e-mail, Electronic Data Interchange (EDI), even with the use of pathways World Wide web (WEB). In PT. Luck Anvantage Rest (PT Lar) transactions are recorded manually ordering so often creates difficulties in providing information. PT. Luck Anvantage Rest (PT Lar) requires a computer system for processing information.For meet the needs of such information, it takes a aplikas e-Commerce web-based brick-responsive. The waterfall model is used as a method in the design of the system. This research is expected to help process information and transactions at PT. Luck Anvantage Rest (PT Lar).* 

*Key words: e-commerce, web-responsive, waterfall*

#### ABSTRAK

Perkembangan dunia teknologi, terutama internet tidak hanya memberikan dampak pada teknologi komunikasi dan informasi, tetap ijuga memberikan kontribusi yang besar bagi pelaku bisnis untuk memberikan layanan kepada pelanggan yang ditandai dengan munculnya *e-Commerce*. *E-Commerce* mendeskripsikan hal yang luas mengenai teknologi, proses dan praktek yang dapat melakukan transaksi bisnis tanpa menggunakan kertas sebagai sarana mekanisme transaksi, karena hal-hal tersebut dapat dilakukan dengan cara menggunakan *email*, *Electronic Data Interchange* (EDI), bahkan dengan menggunakan jalur *World Wide Web* (*WEB*). Di PT. *Luck Anvantage Rest* (PT Lar) transaksi pemesanan dicatat secara manual sehingga sering menimbulkan kesulitan dalam penyediaan informasi. PT. *Luck Anvantage Rest* (PT Lar) memerlukan sistem komputerisasi untuk pengolahan informasi.Untuk memenuhi kebutuhan informasi tersebut, dibutuhkan suatu aplikas *e-Commerce batako* berbasis *web responsive*. Model *waterfall* digunakan sebagai metode dalam perancangan sistem. Penelitian ini diharapkan dapat membantu proses informasi dan transaksi Pada PT. *Luck Anvantage Rest* (PT Lar).

Kata-kata kunci*: e-commerce*, *web responsive*,*waterfall*

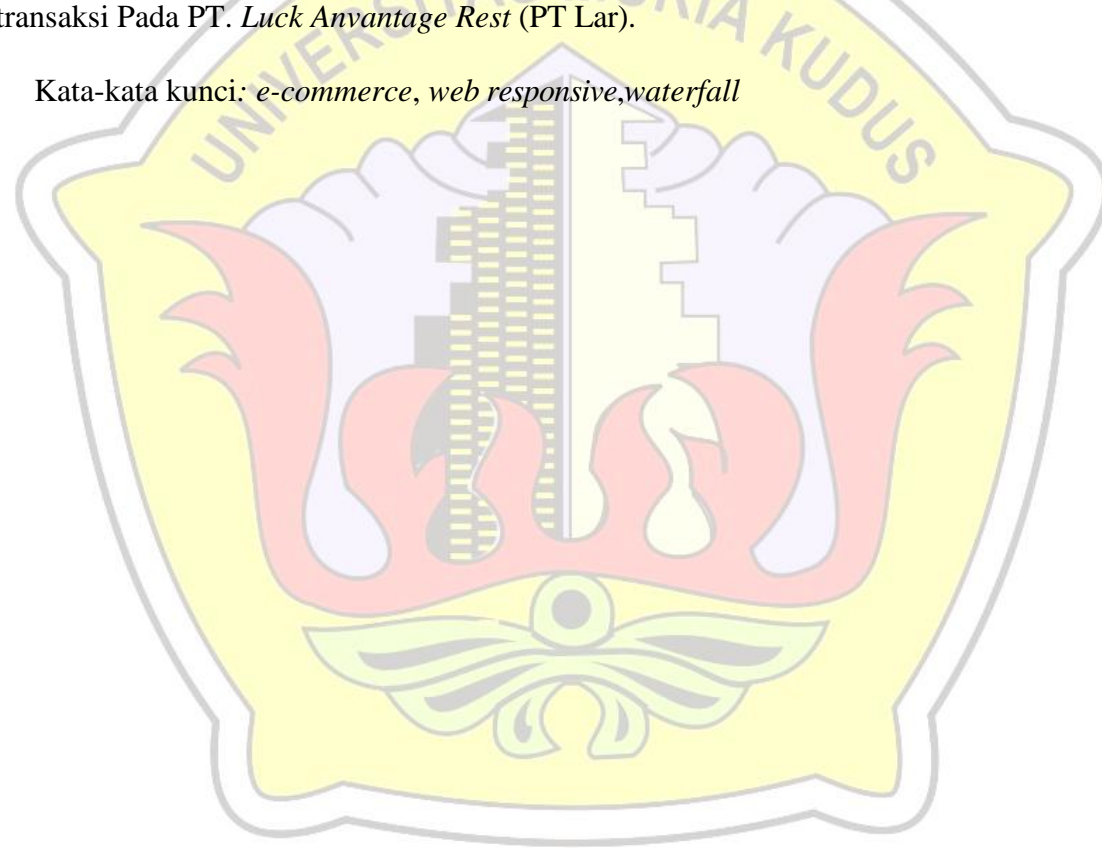

#### **KATA PENGANTAR**

Skripsi dengan judul "APLIKASI E-COMMERCE BATAKO PADA PT. LUCK ANVANTAGE REST (PT LAR) BERBASIS WEB RESPONSIVE" ini dapat penulis selesaikan sesuai rencana karena dukungan dari berbagai pihak yang tidak ternilai besarnya. Oleh karena itu penulis menyampaikan terima kasih kepada :

- 1. Tuhan Yang Maha Esa yang telah memberikan pimpinan dalam hidupku.
- 2. Bapak Dr soeparyo, selaku PSJ Rektor Universitas Muria Kudus.
- 3. Bapak Rochmad Winarso, ST, MT, selaku Dekan Fakultas Teknik Universitas Muria Kudus.
- 4. Bapak Ahmad Jazuli, S.Kom, M.Kom, selaku Ketua Program Studi Teknik Informatika Universitas Muria Kudus.
- 5. Ibu Rina Fiati, ST, M.Cs, selaku pembimbing Skripsi penulis.
- 6. Ibu Anastasya Latubessy, S.Kom, M.Cs, selaku pembimbing Skripsi penulis.
- 7. Semua pihak yang tidak bisa disebutkan satu persatu.

Semoga beliau-beliau di atas mendapatkan imbalan yang lebih besar dari Tuhan Yang Maha Kuasa melebihi apa yang beliau-beliau berikan kepada penulis.

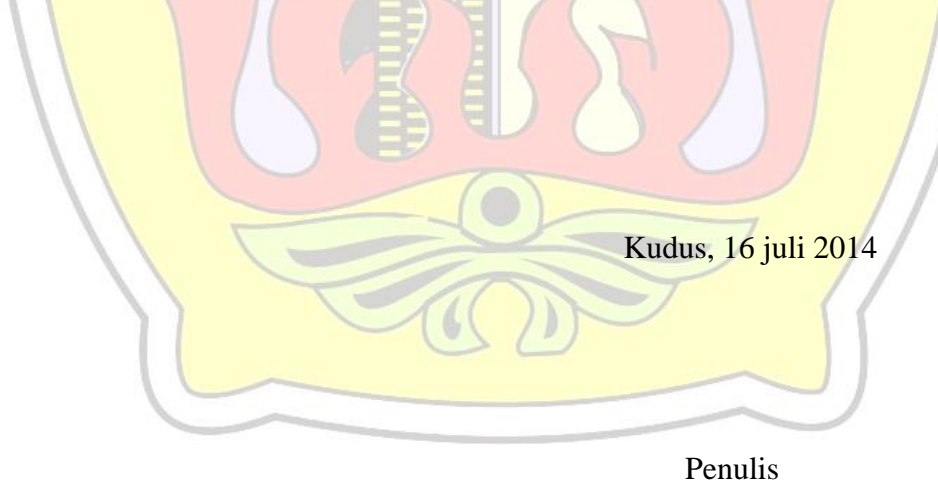

## **DAFTAR ISI**

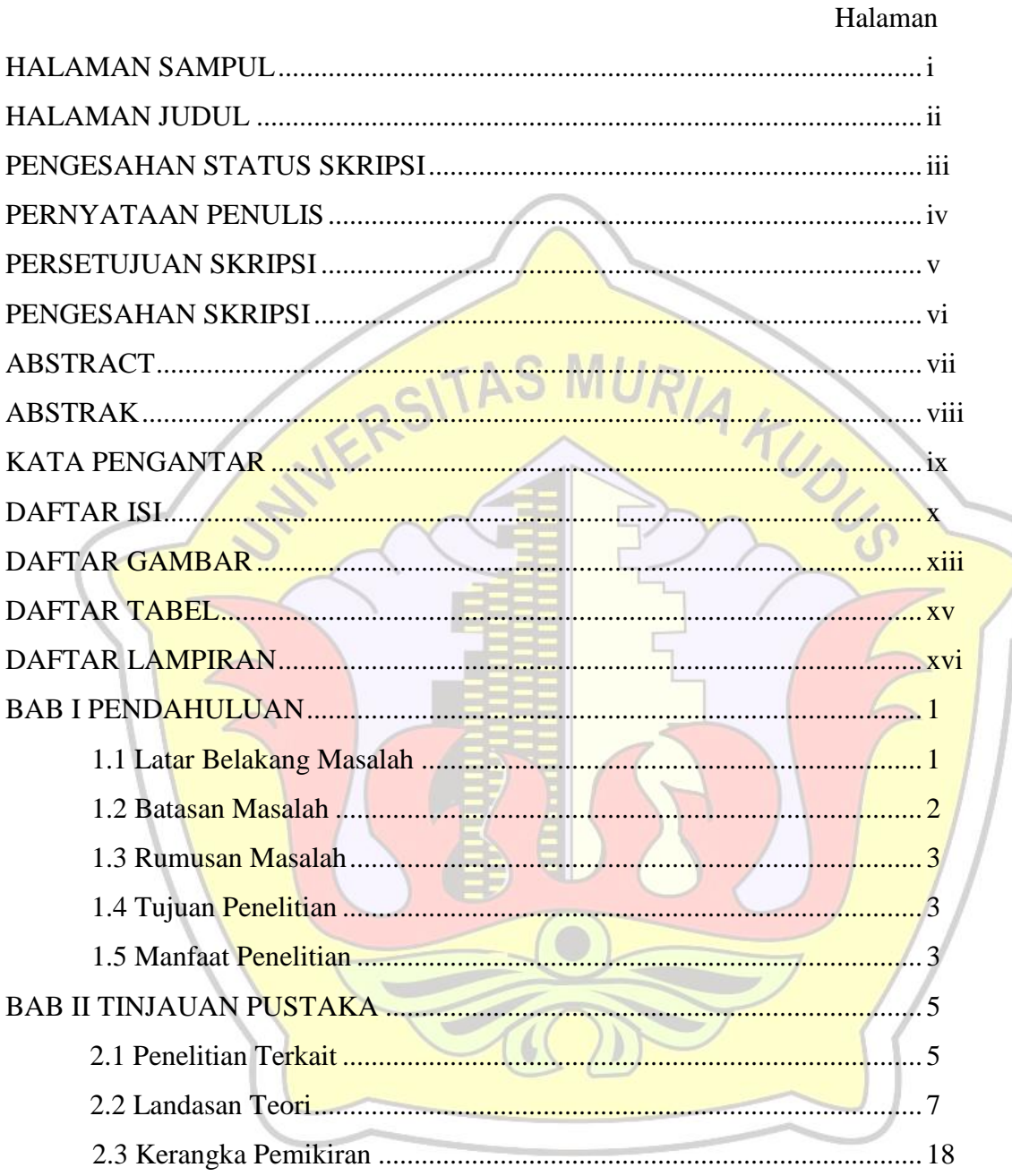

### BAB III METODE PENELITIAN

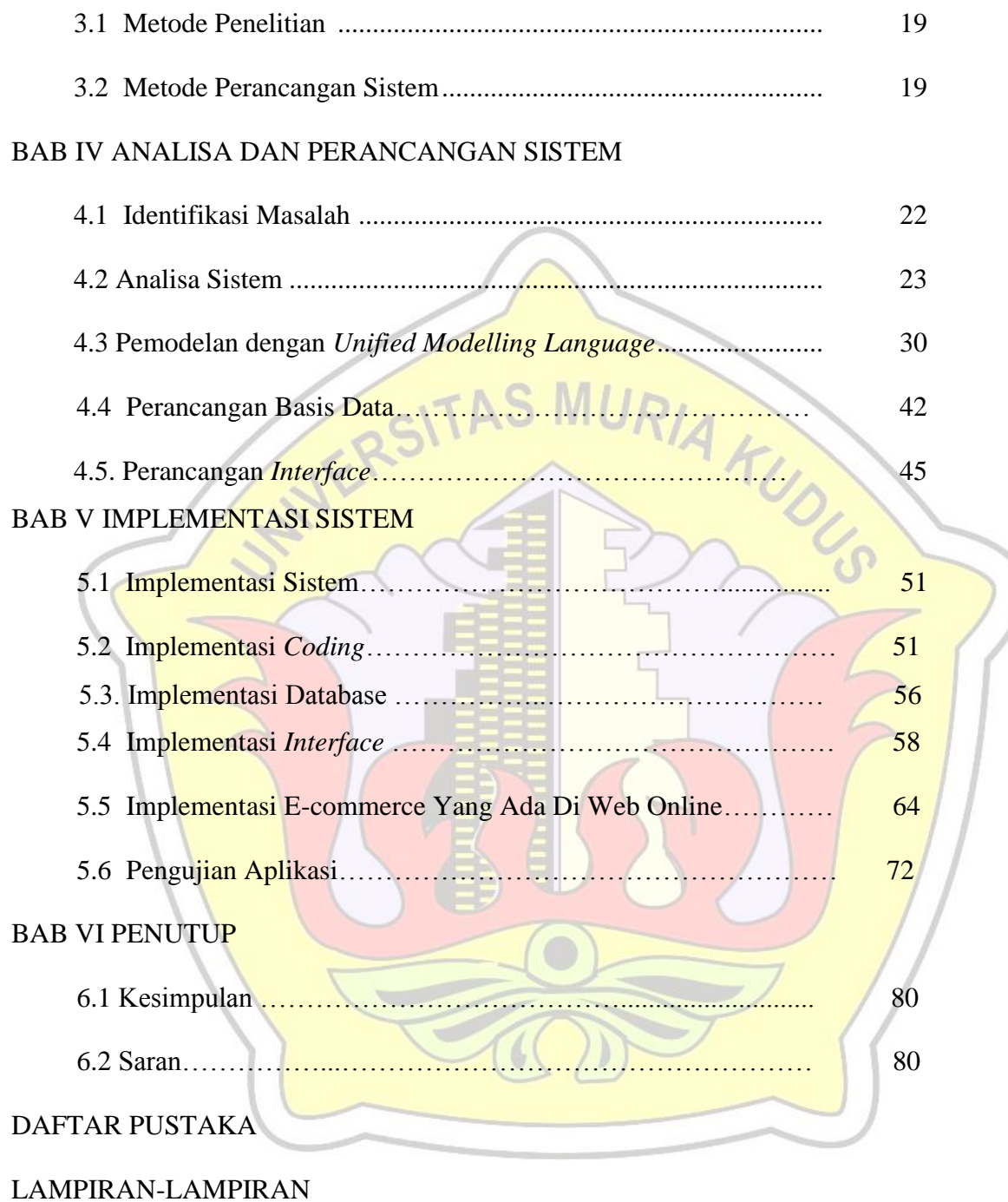

### **DAFTAR GAMBAR**

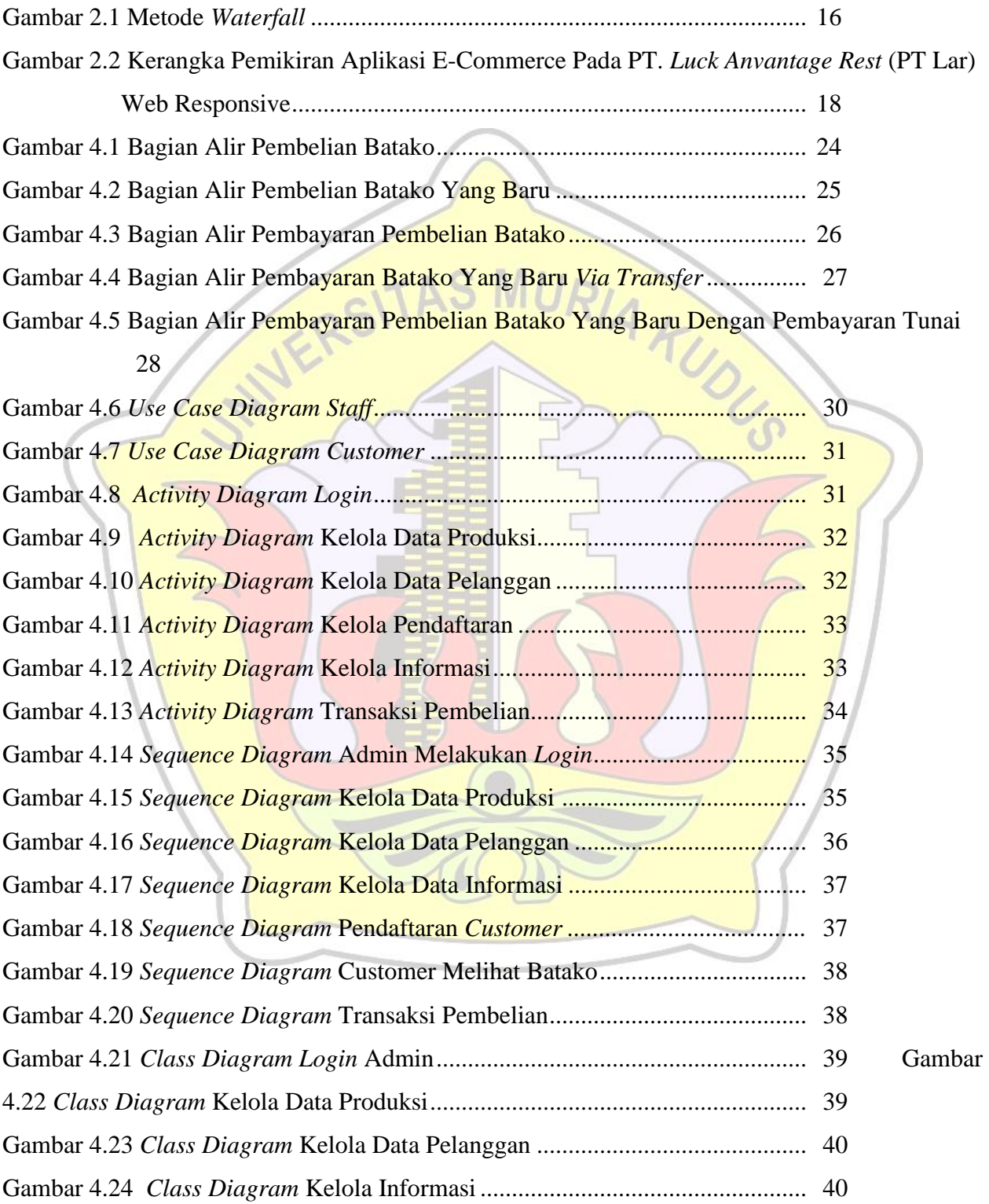

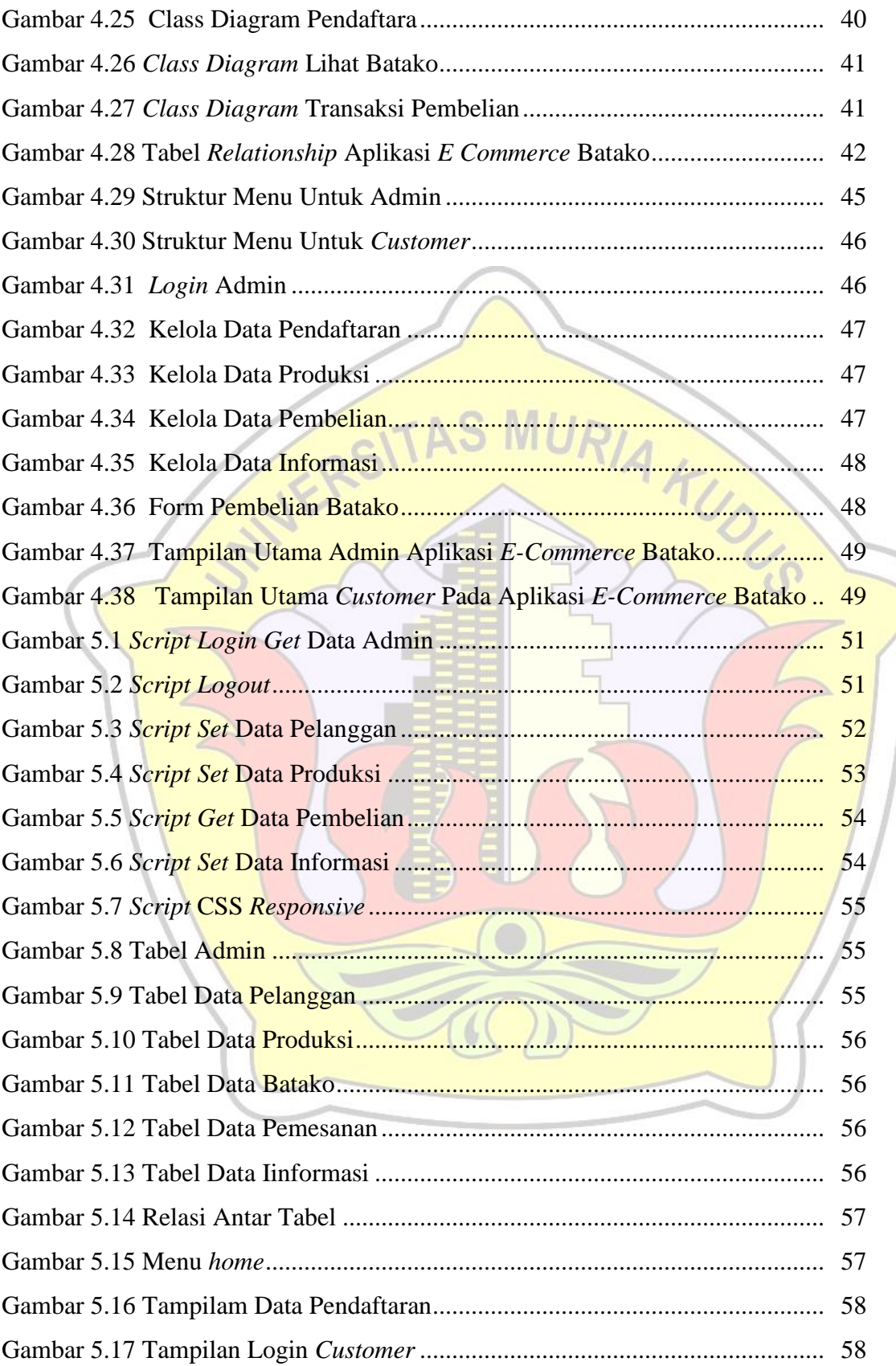

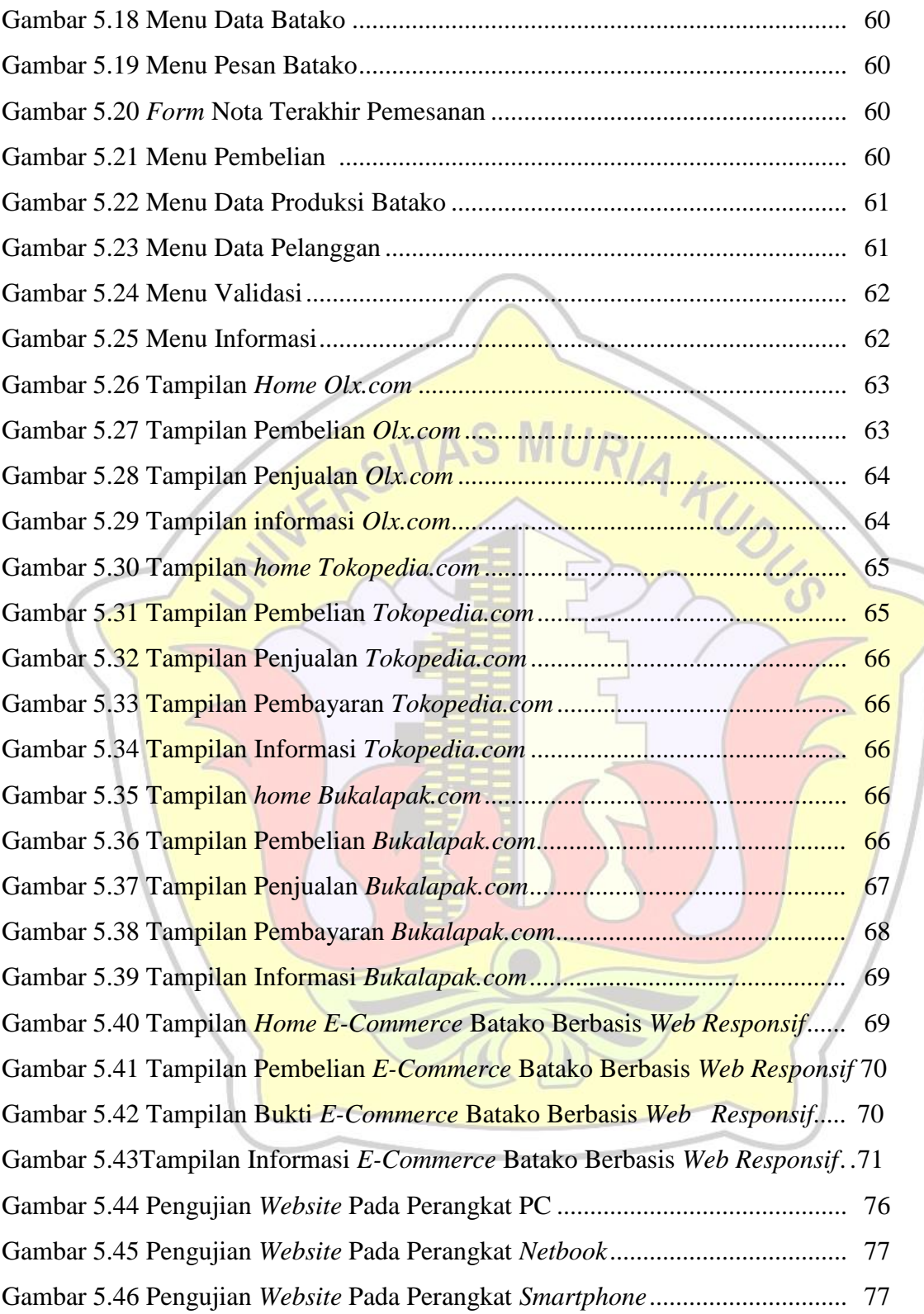

## **DAFTAR TABEL**

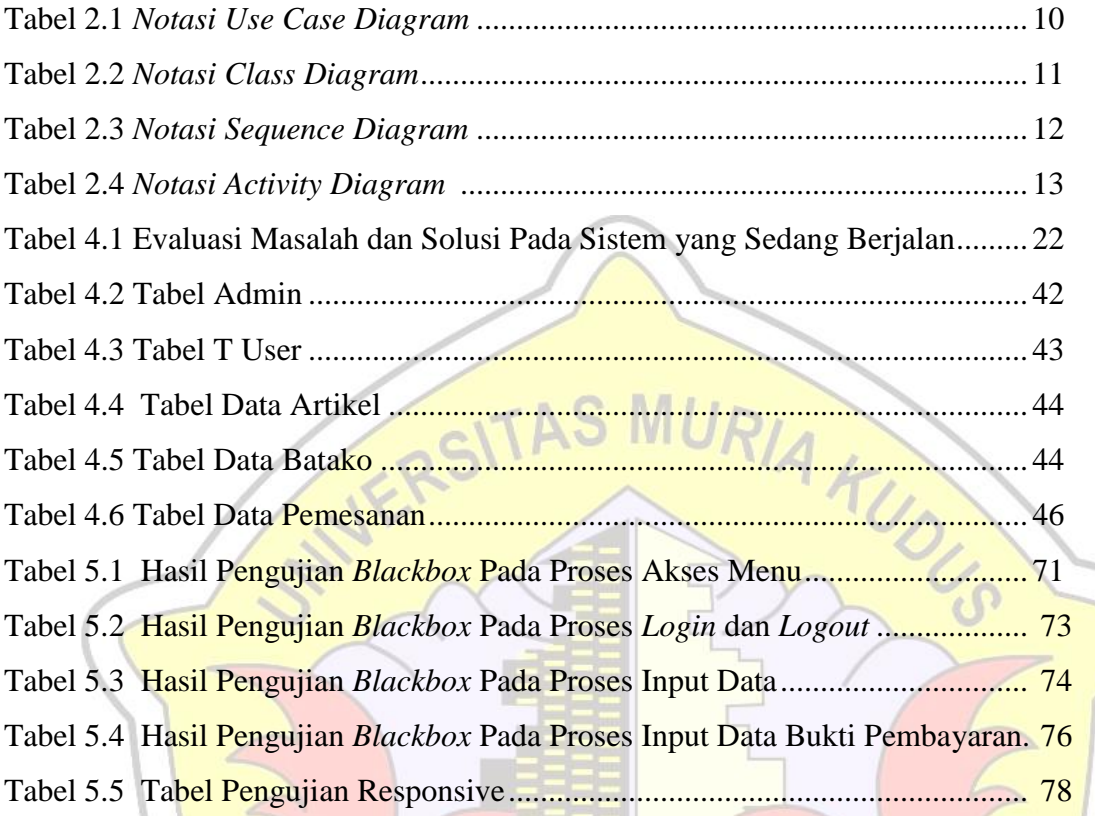

## **DAFTAR LAMPIRAN**

- Lampiran 1 : Surat Balasan Dari PT. Luck Anvantage Rest (PT Lar)
- Lampiran 3 : Data Batako Dan Infrastruktur PT. Luck Anvantage Rest (PT Lar)
- Lampiran 4 : Lembar Konsultasi Skripsi

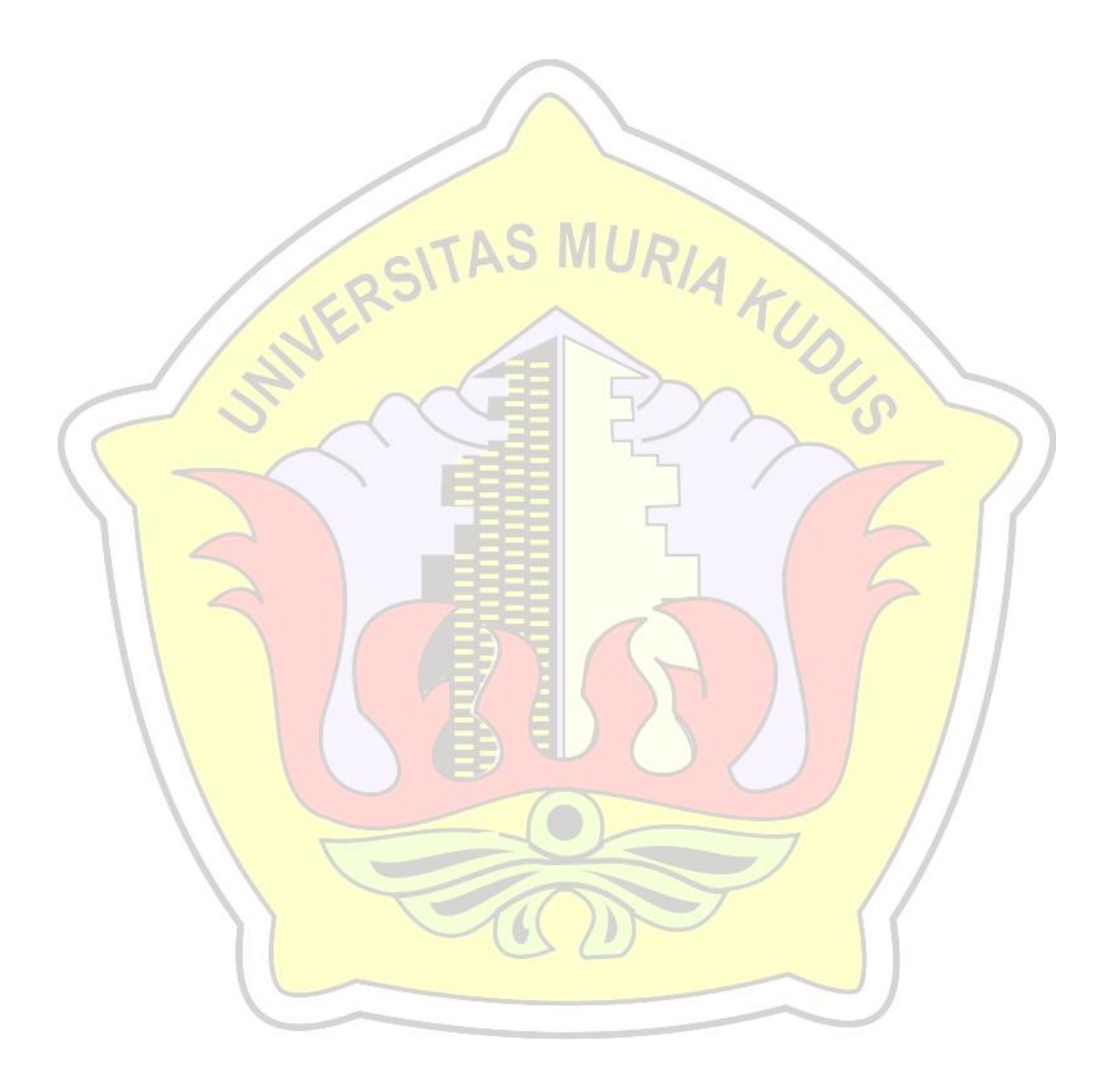